#### Implementing TCP-CUBIC in NDN

### Shuo Yang

#### TCP-CUBIC Overview

TCP-CUBIC is an improvement over TCP-BIC in the way that while retaining most of strengths of BIC (especially, its stability and scalability under high BDP networks), it simplifies the window control function, enhances its TCP friendliness and achieves better RTT fairness. CUBIC also performs better under small BDP networks while BIC can still be too aggressive for TCP under short RTT or small BDP networks.

The window growth function of CUBIC is a function of elapsed time since the last packet loss event:

$$
W(t) = C(t - K)^{3} + W_{max}
$$

$$
K = \sqrt[3]{\frac{W_{max}\beta}{C}}
$$

C is a constant scaling factor with default value of 0.4,  $\beta$  is the multiplicative decrease factor after a packet loss event, its default value is 0.2, and  $W_{max}$  is the window size just before the last window reduction. Here K represents the time period needed to increase  $W$  to  $W_{max}$ .

# CUBIC Algorithm

Algorithm 1 TCP CUBIC algorithm for NDN

1: **procedure**  $INT()$   $\triangleright$  CUBIC initialization 2:  $tcp\_friendlines \leftrightarrow true, \beta \leftrightarrow 0.2$ 3: fast\_convergence  $\leftarrow$  true,  $C \leftarrow 0.4$ 4: CubicReset() 5: 6: **procedure**  $ONDATA()$   $\triangleright$  Data packets act as selective acknowledgement of Interest packets 7: if  $min\_rtt$  then  $min\_rtt \leftarrow min(min\_rtt, RTT)$ 8: else  $min\_rtt \leftarrow RTT$ 9: if  $cwnd \leq ssthresh$  then 10:  $\text{cwnd} \leftarrow \text{cwnd} + 1$   $\triangleright$  slow start 11: else 12:  $CubicUpdate()$   $\triangleright$  congestion avoidance 13: 14: **procedure** ONPACKETLOSS()  $\triangleright$  Indicated either by timeouts or NACKs 15:  $epoch\_start \leftarrow 0$ 16: if  $cwnd < W_{last,max}$  & fast\_convergence then 17:  $W_{last\_max} \leftarrow cwnd * \frac{2-\beta}{2}$  $\triangleright$  release more bandwidth for new flows to catch up 18: else 19:  $W_{last\_max} \leftarrow cwnd$ 20:  $\text{cwnd} \leftarrow \text{cwnd} * (1 - \beta)$ 21:  $ssthresh \leftarrow cwnd$ 22: 23: **procedure** CUBICUPDATE()  $\triangleright$  Update congestion window 24: if  $epoch\_start \leq 0$  then 25:  $epoch\_start \leftarrow current\_time$ 26: if  $cwnd < W_{last\_max}$  then 27:  $K \leftarrow \sqrt[3]{\frac{W_{last\_max} - cwnd}{C}}$  $\triangleright k$  is in second 28:  $origin\_point \leftarrow W_{last\_max}$ 29: else 30:  $K \leftarrow 0$ 31:  $origin\_point \leftarrow cwnd$ 32:  $W_{tcp} \leftarrow cwnd$ 33:  $t \leftarrow current_time + min\_rtt - epoch\_start$   $\triangleright t$  is in second 34:  $target \leftarrow origin\_point + C(t - K)^3$  $\triangleright$  calculate  $W(t + r t)$ 35: if  $target > cwnd$  then 36: cwnd\_update ← cwnd +  $\frac{target-cwnd}{cwnd}$ 37: else 38: cwnd\_update  $\leftarrow$  cwnd +  $\frac{0.01}{\text{cum}}$  $\rhd$  only a small increment 39: if tcp friendliness then  $\triangleright$  make sure window grows at least at the speed of TCP 40:  $W_{tcp} \leftarrow W_{tcp} + \frac{3\beta}{2-\beta} * \frac{t}{RTT}$ <br>41: **if**  $W_{tcp} > cwnd \& W_{tcp} > target$  then 42:  $\text{cwnd\_update} \leftarrow \text{cwnd} + \frac{W_{tcp} - \text{cwnd}}{\text{cwnd}}$ 43: cwnd ← cwnd\_update  $\triangleright$  update window size 44: 45: procedure CUBICRESET()  $\triangleright$  Reset state variables 46:  $W_{last\_max} \leftarrow 0$ , epoch\_start  $\leftarrow 0$ , origin\_point  $\leftarrow 0$ 47:  $min\_rtt \leftarrow 0$   $W_{top} \leftarrow 0$ ,  $K \leftarrow 0$ , ssthresh  $\leftarrow MAX\_INT$ 

# Implementation Challenges

The implementation we can refer to is the one implemented in Linux kernel ([http://lxr.linux.no/linux/](http://lxr.linux.no/linux/net/ipv4/tcp_cubic.c) [net/ipv4/tcp\\_cubic.c](http://lxr.linux.no/linux/net/ipv4/tcp_cubic.c)). It's quite hard to get because it uses a bunch of scaling factors and performs complex unit conversions. I think it's because Linux kernel doesn't allow floating point operations. Since we are going to implement CUBIC in user mode, it's not a problem. But the concern is that floating point operations may introduce numerical stability. At the bottom line, we can still mimic the kernel's implementation by using scaling factors.

# Test Scenarios

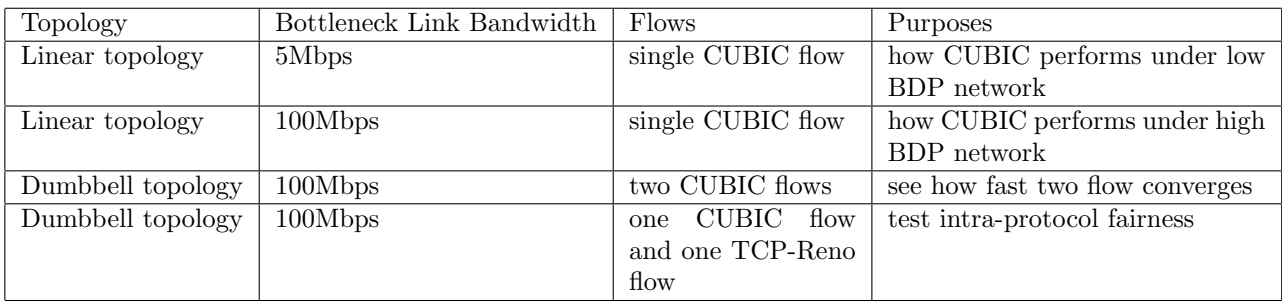

### References

Original CUBIC paper: [http://netsrv.csc.ncsu.edu/export/cubic\\_a\\_new\\_tcp\\_2008.pdf](http://netsrv.csc.ncsu.edu/export/cubic_a_new_tcp_2008.pdf) CUBIC implementation in ns-3: [http://web.cs.wpi.edu/~rek/Research/Papers/WNS3\\_14.pdf](http://web.cs.wpi.edu/~rek/Research/Papers/WNS3_14.pdf) CUBIC implementation in Linux kernel: [http://lxr.linux.no/linux/net/ipv4/tcp\\_cubic.c](http://lxr.linux.no/linux/net/ipv4/tcp_cubic.c)